## **AP Statistics – Chapter 9 Notes: Testing a Claim**

## **9.1: Significance Test Basics**

#### **Null and Alternate Hypotheses**

The statement that is being tested is called the **null hypothesis (H0)**. The significance test is designed to assess the strength of the evidence against the null hypothesis. Usually the null hypothesis is a statement of "no effect," "no difference," or no change from historical values.

The claim about the population that we are trying to find evidence for is called the **alternative hypothesis (Ha)**. Usually the alternate hypothesis is a statement of "an effect," "a difference," or a change from historical values.

#### **Test Statistics**

To assess how far the estimate is from the parameter, standardize the estimate. In many common situations, the test statistics has the form

> test statistic = standard deviation of the estimate *estimate parameter*

#### **P-value**

The p-value of a test is the probability that we would get this sample result or one more extreme if the null hypothesis is true. The smaller the p-value is, the stronger the evidence against the null hypothesis provided by the data.

### **Statistical Significance**

If the P-value is as small as or smaller than alpha, we say that the data are statistically significant at level alpha. In general, use alpha  $= 0.05$  unless otherwise noted.

#### **A Plan for Carrying out a Significance Test:**

- 1. *Hypotheses*: State the null and alternate hypotheses
- 2. *Conditions*: Check conditions for the appropriate test
- 3. *Calculations*: Compute the test statistic and use it to find the p-value
- 4. *Interpretation*: Use the p-value to state a conclusion, in context, in a sentence or two

## **Type I and Type II Errors**

There are two types of errors that can be made using inferential techniques. In both cases, we get a sample that suggests we arrive at a given conclusion (either for or against  $H_0$ ). Sometimes we get a bad sample that doesn't reveal the truth.

Here are the two types of errors:

**Type I** – Rejecting the Ho when it is actually **true** (a false positive) **Type II** – Accepting the Ho when it is actually **false** (a false negative)

Be prepared to write, in sentence form, the meaning of a Type I and Type II error in the context of the given situation. The **probability of a Type I error** is the same as alpha, the significance level. You will not be asked to find the probability of a Type II error.

## **9.2: Tests about a Population Proportion**

### **Z-test for a Population Proportion (one-proportion z-test)**

- 1. **Hypotheses: H**<sub>0</sub>:  $p = p_0$ ; **Ha**:  $p < p_0$  or  $p > p_0$  or  $p \neq p_0$
- 2. **Conditions**:
	- o **Random** does the data come from a random sample?
	- o **Independent** is the sample size less than 10% of the population size?
	- $\circ$  **Normal** Are  $np_0$  and  $n(1-p_0)$  both at least 10?
- 3. **Test-Statistic**:  $z = \frac{\hat{p} p_0}{\sqrt{2\pi}}$  $\sqrt{\frac{p_0(1-p_0)}{n}}$ where  $\hat{p}$  is the sample proportion

**P-value**: The P-value is based on a normal z-distribution. This value can be estimated using Table A or found accurately using the *1-Prop Z-test* function on your calculator

4. **Conclusion:** If  $P < \alpha$ , then Reject the H<sub>0</sub>, otherwise Fail to Reject H<sub>0</sub>.

# **9.3: Tests about a Population Mean**

## **T-test for a Population Mean**

- 1. **Hypotheses: H<sub>0</sub>**:  $\mu = \mu_0$ ; **Ha**:  $\mu < \mu_0$  or  $\mu > \mu_0$  or  $\mu \neq \mu_0$
- 2. **Conditions**:
	- o **Random** does the data come from a random sample?
	- o **Independent** is the sample size less than 10% of the population size?
	- o **Normal** Is it given or is there a large sample size  $(n \ge 30)$ ?

3. **Test-Statistic**:  $t = \frac{\bar{x} - \mu_0}{s}$  $\overline{s}$  $\frac{-\mu_0}{\sqrt{n}}$  where *s* is the sample standard deviation

**P-value**: The P-value is based on a t-distribution with  $n-1$  degrees of freedom. This value can be estimated using Table C or found accurately using the *T-test* function on your calculator

4. **Conclusion:** If  $P < \alpha$ , then Reject the H<sub>0</sub>, otherwise Fail to Reject H<sub>0</sub>.

## **Paired Differences T-test**

To compare the responses to the two treatments in a paired data design, apply the one-sample *t* procedures to the observed differences.

For example, suppose that pre and post test scores for 10 individuals in a summer reading program are:

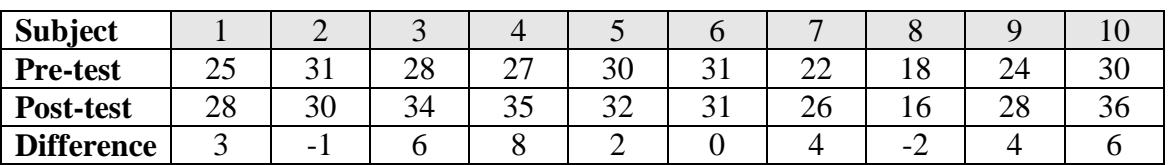

We would use the data in the differences row and perform one-sample *t* analysis on it.